## New Design for Intranet Web Site

The DFAIT Intranet, one of four Internet-related projects that are part of the Department's strategic planning in the field of information management and technology, provides employees with access to up-to-date corporate information and documents. A new design for our Intranet Web site was launched on December 2, 1996. It complements the recent installation of the Intranet browser, Netscape, on SIGNET desktops, and the expanded access to the World Wide Web (WWW).

Since it was introduced in March of this year, the Information Management and Technology Bureau (SXD) has been actively building the content of the Intranet to make it more useful. The new CATS database, a key information management tool, was added to the Intranet in late October.

Your feedback has played a significant role in the development of the new Intranet. Changes that have been incorporated as a result of this feedback include a more graphically pleasing interface with easier access to information. Given expanded access to the Web, many links to external Internet sites have been incorporated, including the CBC Newsworld services, CNN news service, quick access to Publiservice and the Ottawa

Citizen, among other listings. They are all just a mouse click away.

The strategic vision is to establish the role of the Intranet as the primary internal publishing medium of the Department. You are invited to visit the revamped Intranet site. Just click on the Netscape icon in the Network Apps group in Program Manager and the DFAIT Intranet Home Page will open by default. We think that you will find the new design more visually appealing and easier to use. We welcome your feedback, via the convenient "feedback" hot button on the Intranet Home Page. Improvements will be continuous as our Intranet evolves.

## The Internet Column

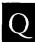

Now that I have SIGNET-D desktop access to the World Wide Web (WWW), is there documentation available to help me to use this valuable information source tool? I have registered for training, but it doesn't begin for several days and I would like to 'surf the net' as quickly as possible.

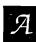

Yes! There are five online manuals and guides (see below) that can get you started on your way. Here's how to access them:

In Program Manager, click on Network Apps Réseau, then double click the Netscape icon and the DFAIT Intranet Home Page will open by default. In <u>About the Intranet</u> section, single click the <u>user's guides</u> hypertext link. A list of several guides is presented, each as a hypertext link. Single click the guide of your choice.

- Navigating the DFAIT Intranet Using Netscape
- The DFAIT Intranet
- DFAIT's Guide to Netscape
- Netscape Handbook
- · WordPerfect-to-HTML Conversion Guide

The Internet through SIGNET User Guide has been updated and is available in English and French on the i:\drive (i:\corpinfo\training\workshop\intereng\guide.en) and will be available soon on the Intranet.

If you have questions, please contact SIGNET Support.

The Informatics Learning Centre at Headquarters (SXCL) offers a two-hour course twice a week on how to navigate the Internet. To register, please call 996-2476. SXCL has prepared a training guide for missions, which is available from your systems administrator (SA).